## **Adding a horizontal or vertical guide**

You can add guides to an image to help accurately position elements in the image.

**Note:** In a group review session, anyone can view guides, but only the user who created the guides can move them.

Add a guide by performing one of the following actions:

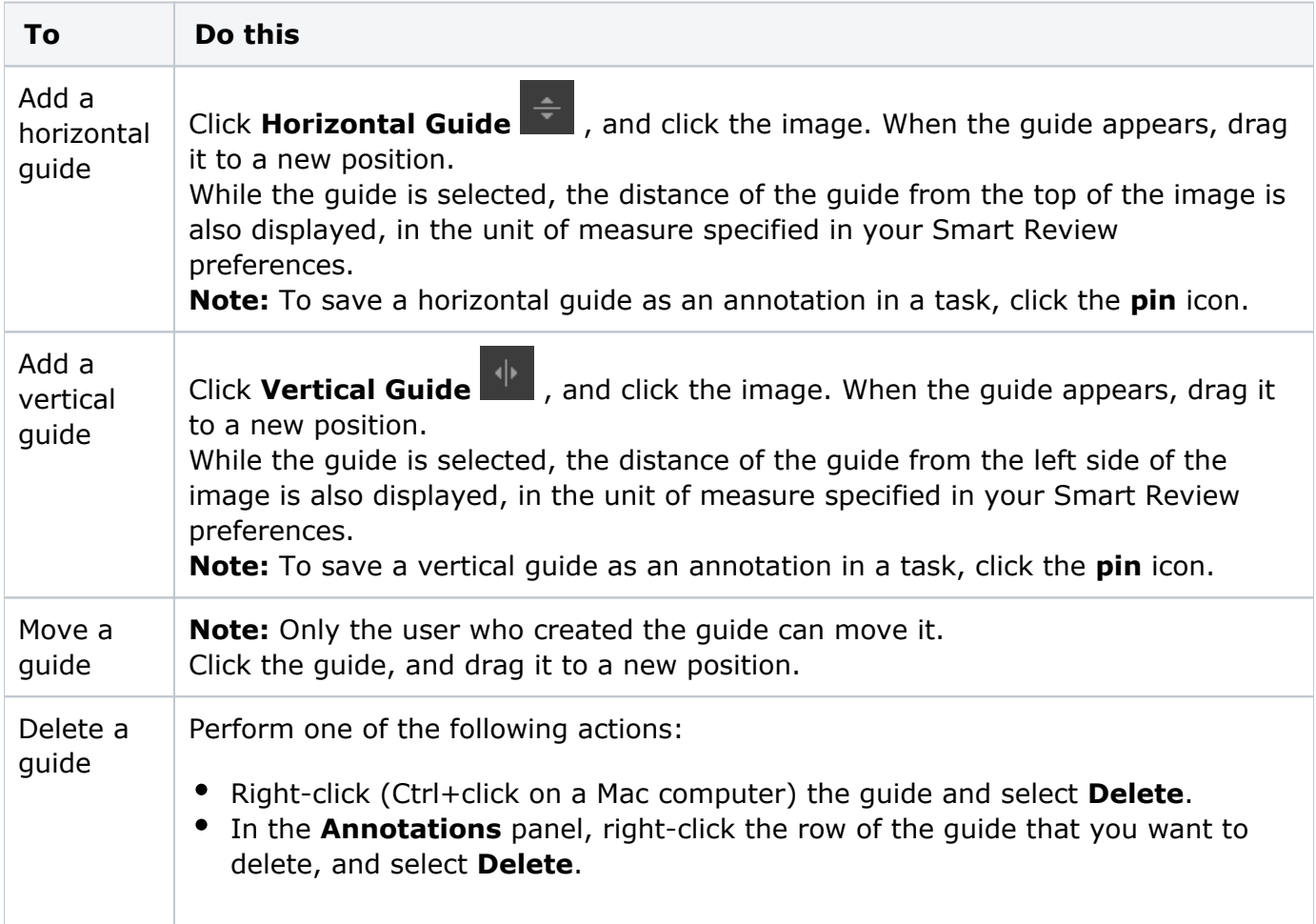